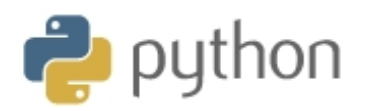

## sys Variables

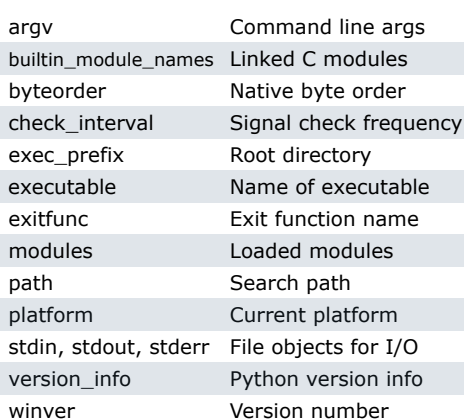

### sys.argv for \$ python foo.py bar -c qux --h

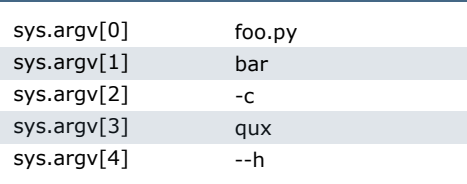

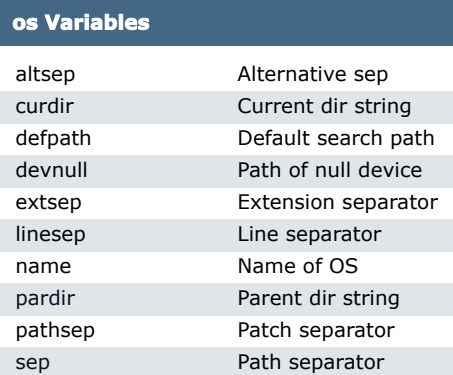

**Note** 

Registered OS names: "posix", "nt",<br>"mac", "os2", "ce", "java", "riscos"

### **Class Special Methods**

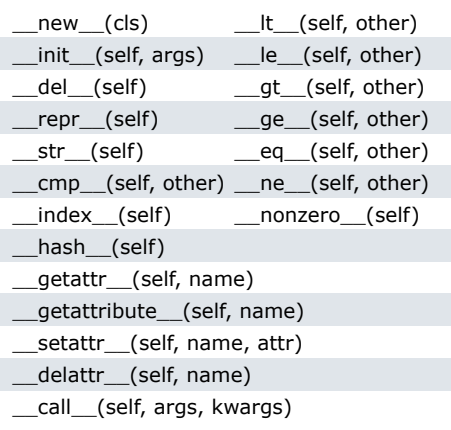

## **String Methods**

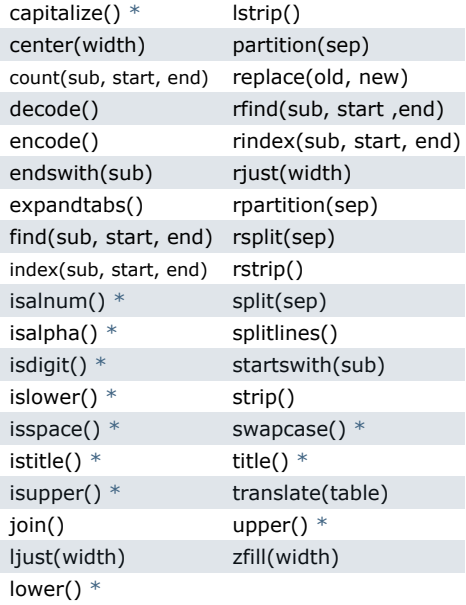

Methods marked \* are locale **Note** dependant for 8-bit strings.

# **List Methods**

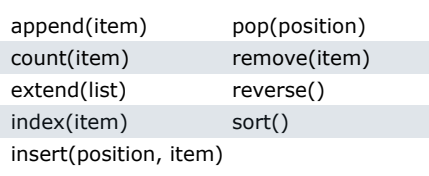

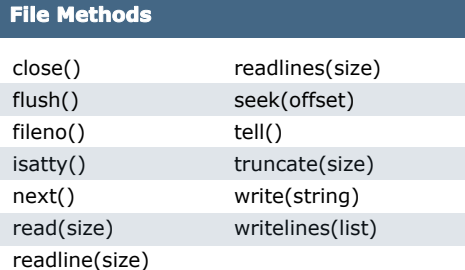

![](_page_0_Picture_99.jpeg)

### **Datetime Methods**

![](_page_0_Picture_100.jpeg)

![](_page_0_Picture_101.jpeg)

## Date Formatting (strftime and strptime)

![](_page_0_Picture_102.jpeg)

- $1.$ Sunday as start of week. All days in a new year preceding the first Sunday are considered to be in week 0.
- 2. 0 is Sunday, 6 is Saturday.
- 3. Monday as start of week. All days in a new year preceding the first Monday are considered to be in week 0.
- 4. This is not a mistake. Range takes account of leap and double-leap seconds.

Available free from AddedBytes.com